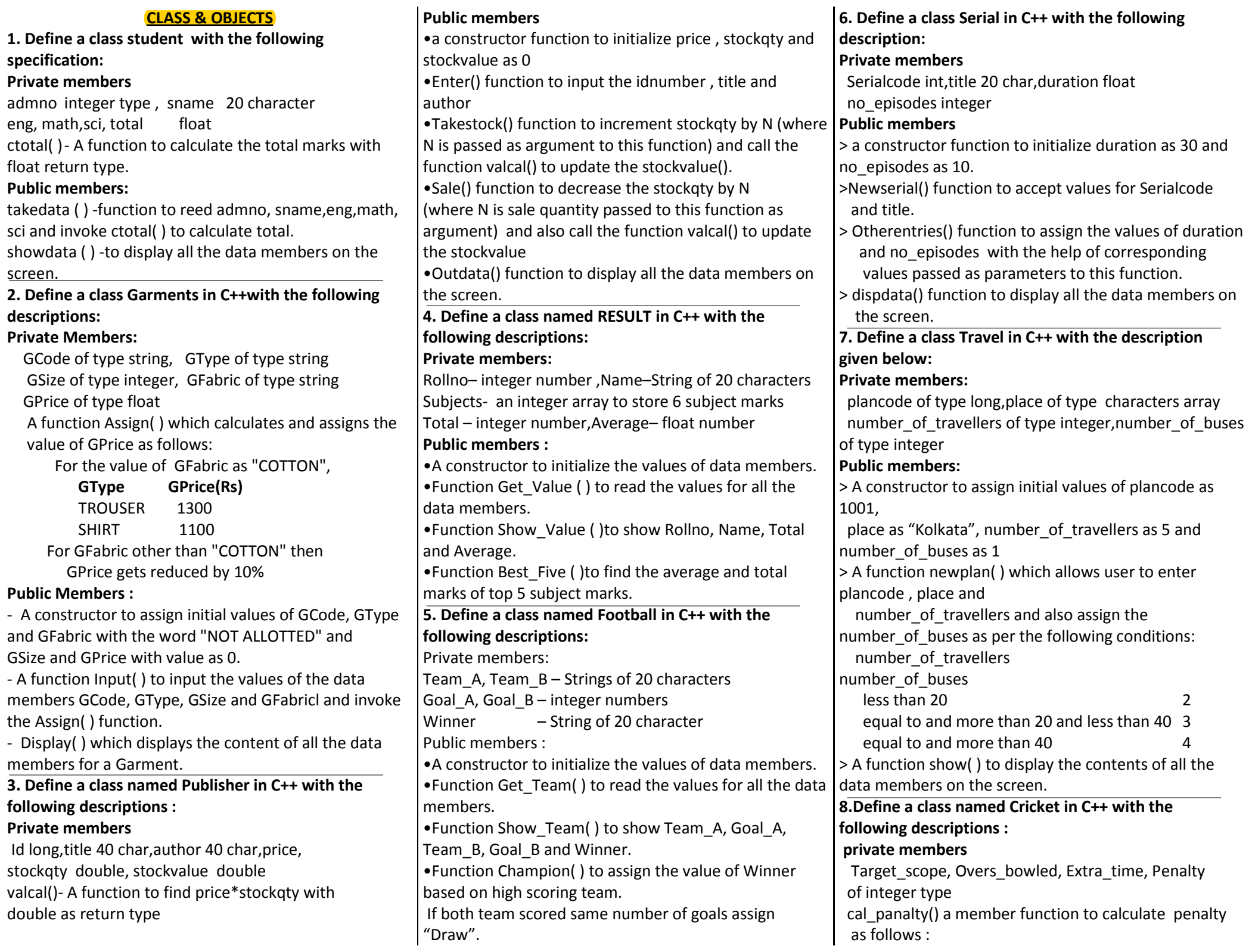

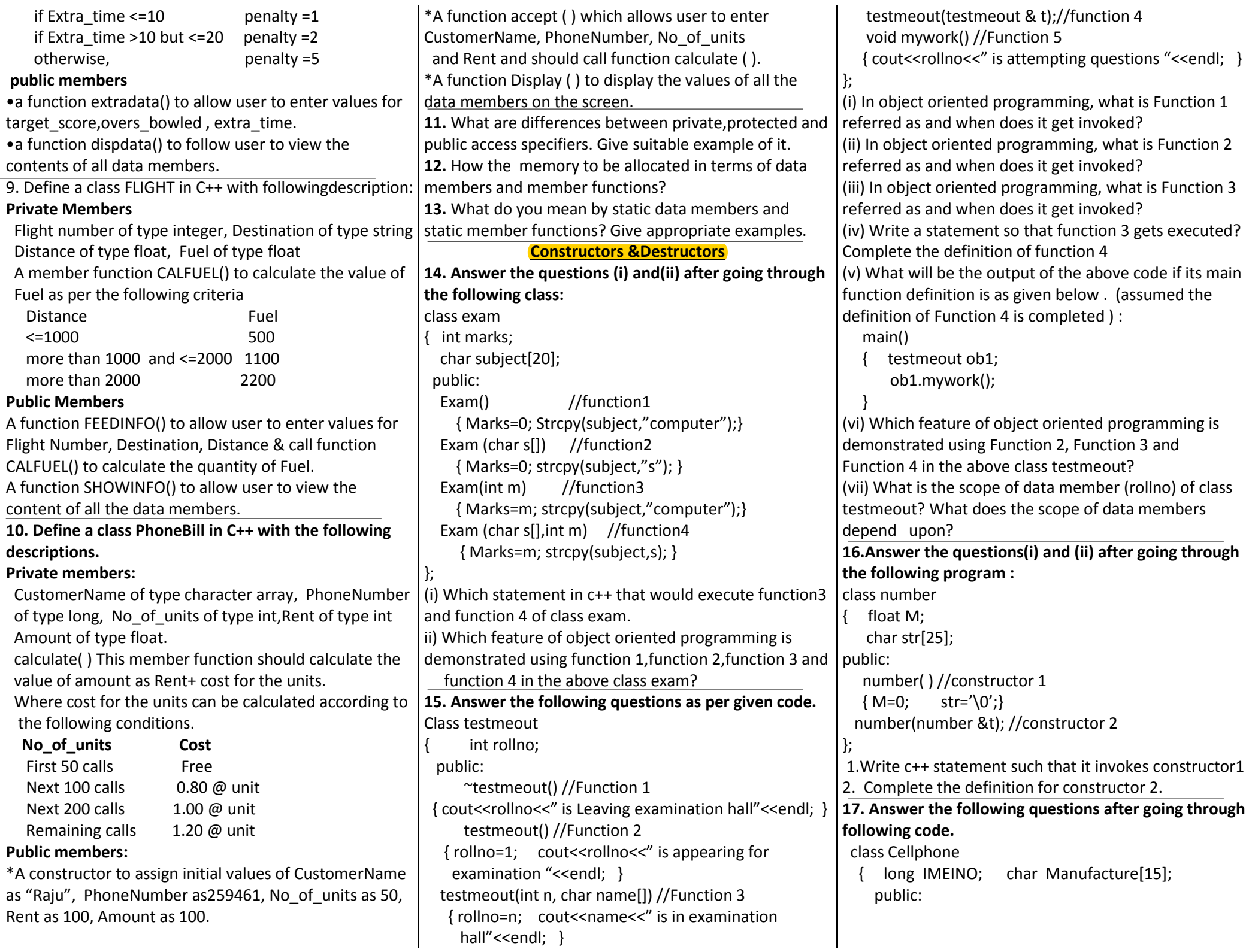

```
Cellphone( ) // Function1
 { IMEINO=123456789 ; strcpy( Manufacture,"NOKIA"); }  Cellphone(long INO, char Mfc) // Function2 { IMEINO=INO; Manufacture=Mfc; }  Cellphone( Cellphone &CP) // Function3 { IMEINO= CP.IMEINO;  Manufacture=CP.Manufacture;  }  ~Cellphone( ) // Function 4  { cout<<" Cellphone Sold"; }  }; (1) If you want to invoke function 2 and function 3, write the statements required to do the same. Also give a memory size occupied by data members of corresponding functions execution. (2) When the function4 to be invoked? Give advantage of function4. 18. Answer the questions (i) and (ii) after going through the following class: class mammal { public:  char category[20]; mammal( char xname[]) // function1
     { strcpy(category, xname); } mammal(mammal &t); //function2
  }; (i)Create an object, such that it invokesfunction1. (ii)Write complete definition for function2. 19. Answer the questions (i)and (ii) after going through the following program : 02 #include<iostream.h>  #include<string.h> class Bazar  { char Type[20] ,Product[20] ;  int qty ;  float price ; Bazar() //Function 1
      { strcpy (Type, "Electronic") ;  strcpy (product, "calculator") ; Qty = 10; Price = 225;
      }  public : void Disp() //Function 2
                                                            { cout << Type << "-" << product << ":" << Qty <<
                                                                ^{\prime\prime} @^{\prime\prime} << Price << endl ; \} } ;  void main()  { Bazar B : //Statement 1 B. Disp(); //Statement 2
                                                           } (i) Will Statement 1 initialize all the data members for object B with the values given in the function 1?  (Yes OR No). Justify your answer suggesting the correction(s) To be made in the above code. (ii) What shall be the possible output when the program gets executed? (Assuming, if required – the suggested correction(s) are made in the program) 20. Answer the questions (i) and (ii) after going through the following class :  class Interview  { int Month ;  public : Interview(int Y) { Month = Y ;} //Constructor 1
                                                               Interview(Interview & t); //Constructor 2
                                                            }; (i)Create an object, such that it invokes Constructor 1. (ii) Write complete definition fo Constructor 2. 21. Answer the questions (i) and (ii) after going through the following class: class player { int health, age;  public:  player() { health=6; age=18 } //Constructor1 player(int s, int a) {health =s; age = a; } //Constructor2
                                                            player( player &p) //Constructor3  { }  ~player() { cout<<"Memory Deallocate"; } //Destructor }; void main() { player p1(7,24); //Statement1 player p3 = p1; //Statement3
                                                          } (i) When p3 object created specify which constructorinvoked and why? (ii) Write complete definition for Constructor3? 
22. Answer the questions (i) and (ii) after going through the following class : class ROOM  { int l; int w; int h; public: ROOM() // function 1
                                                                                                                       \{ \ \ \ \vert =0; \ \ \ w=0; \ \ \ \ \ h=0; \ \}ROOM(int x) // function 2
                                                                                                                      \{ l=x; w=x; h=x; \}ROOM(int x, int y, int z) // function 3
                                                                                                                      \{ |=x; w=y; h=z; \}\simROOM(int x, int y, int z) // function 4
                                                                                                                      { } }; 1. In Object Oriented programming, what is function 2 referred as and when does it get invoked/called ? Write suitable code for calling. 2. In Object Oriented Programming, what is function 4 referred as and when does it get invoked/called? Write suitable code for calling. 23. Answer the question (i) and (ii) after going through 
                                                                                                                   the following class : class Animal { int Age;  public : Animal () // Function 1
                                                                                                                        { Age= 0;  cout<< " Animal Detail" << endl;  }  void Details ( ) // Function 2  { cout<< " Wild Animall" << endl; } Animal( int D) // Function 3 { Age = D; }
                                                                                                                       Animal(Animal &M) // Function 4 \{ Age = M.Age ; \} }; (i) Which category of constructor – Function 4 belongs to and what is the purpose of using it ? (ii) Write the statements that would call the memberFunctions 1 and 3.
```
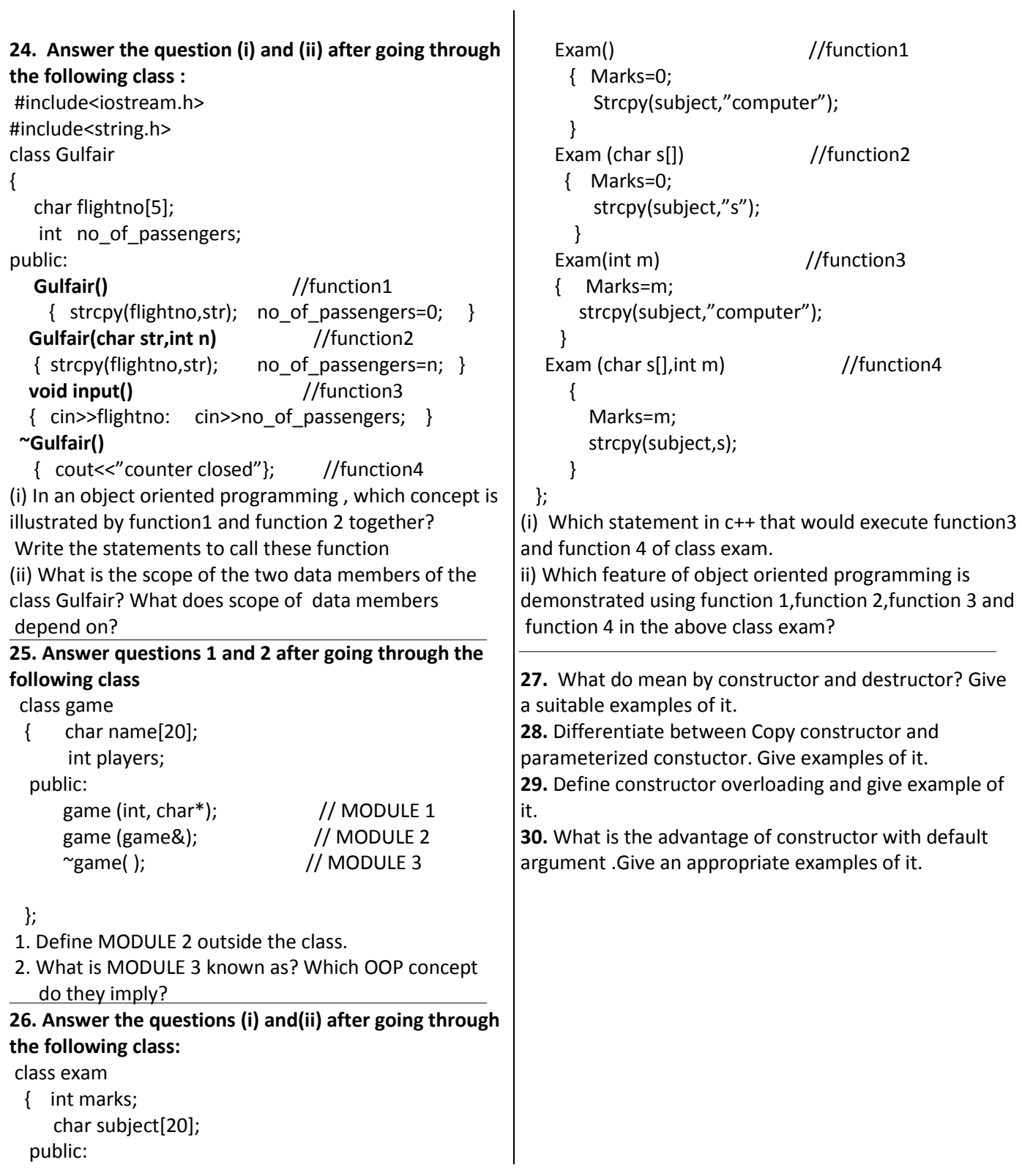